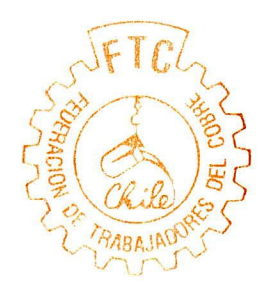

## **FEDERACION DE TRABAJADORES DEL COBRE**

MAC-IVER 283 - 5º PISO - FONOS: 6392776 - 6380835 - FAX 6331449 - CAS. 9094 - SANTIAGO

CHUQUICAMATA ANTOFAGASTA TOCOPILLA

EL SALVADOR POTRERILLOS LLANTA **BARQUITO** 

**\ CENTROS DE TRABAJOS :**  SEWELL Y MINA COYA Y PANGAL CALETONES RANCAGUA

SALADILLO SANTIAGO LOS ANDES VENTANA

SANTIAGO, 07 DE MARZO DE 1994.  $FTC. SEC-GRAL. N9 0015-94$ 

Excelentísimo Señor Presidente de la República, Don Patricio Aylwin Azócar Presente

Señor Presidente:

Comunicamos a Ud. que el Consejo Directivo Nacional de la Federación de Trabajadores, reunidos en Sesión Ordinaria, el día 04 del presente mes, acordó por la unanimidad de sus miembros integrantes, revocarle su confianza al señor Jorge Sepúlveda Segovia para que continue como miembro del Directorio de Codelco-Chile, en representación de la Federación de Trabajadores del Cobre.

Dicha decisión la hemos adoptado por la falta de idoneidad y criterio para representar adecuadamente a los trabajadores del cobre en la Dirección Superior de la empresa, y como una sanción moral por parte del Consejo Directivo Nacional a quien, lamentablemente, no cumplió con el mandato que la Federación de Trabajadores del Cobre le encomendara.

Sírvase tenerlo presente, Sin otro particular saluda atentamente a Ud.

Secreta

RAIMUNDO/ESPINOZA CONCHA *Presidente* 

cc;archs.

Código NRB Panel Ingreso De Datos Fecha 09-MAR-1994 Nip 94/4111\_\_\_-\_ Hora 10:00 Tipodoc CAR Caracter **Continued to the continued of the continued** | Numdoc \_\_\_\_\_\_\_\_\_\_\_\_\_\_\_\_\_\_\_\_\_ Fechadoc 07-MAR-94 Destinatario PAA | Firma Raimundo\_Espinoza\_Concha\_\_\_\_\_\_\_\_\_\_\_\_\_\_\_ Sexo Institución o Federación\_de\_Trabajadores\_del\_Cobre Mac\_Iver\_283\_-\_5º\_Piso \_\_\_\_\_\_\_\_\_\_\_\_\_\_\_\_\_\_\_\_\_\_\_\_\_ Región RM\_\_ Dirección Santiago País CHI Ciudad Fecha 09-MAR-94 Nop \_\_\_\_\_\_\_\_\_\_\_\_\_\_\_\_ Derivada CBE Necesita Respuesta S ---------------- $\sim$ Nop Relacionado | Resumen INFORMA\_QUE\_CONSEJO\_DIRECTIVO\_ACORDO\_REVOCAR\_SU\_CONFIANZA\_AL\_SR.\_\_ JORGE\_SEPULVEDA\_S.\_COMO\_MIEMBRO\_DEL\_DIRECTORIO\_DE\_CODELCO\_EN\_REPRE SENTACION\_DE\_FEBERACION\_ D E\_TRABAJADORES,POR\_FALTA\_DE\_IDON1IDAD\_\_\_\_ 'Next Screen para Realizar Derivaciones Externas Trar action\_completed\_--\_1\_records\_processed.\_\_\_\_\_\_\_\_\_\_\_\_\_ Char Mode: Replace Page 1 Count: \*O